# SAS HACKATHOI

## Calling all developers, students, startup businesses, SAS customers and technology partners!

if(final[i]  $=$  "`"){ final  $[1]$   $\swarrow$   $\searrow$ 

 $\langle \rangle$  Embrace your curiosity. Bring your innovative thinking. And, turn your ideas into practical action.

Learn more at [sas.com/hackathon](http://www.sas.com/hackathon).

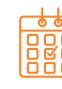

#### Mark your calendar.

November 1, 2022 – February 28, 2023 Registration open

January – February 2023 Technology enablement and project readiness

March 15 – April 15, 2023 One month Hackathon

Great ideas can come from anyone, anywhere. When teams come together from different regions, with diverse backgrounds and skills, amazing things can happen. Teams can be made up of people within your organization, your organization and a technology partner, or a data scientist looking to join a group.

#### Let your curiosity lead the way! Use analytics to build a solution in one of these areas.

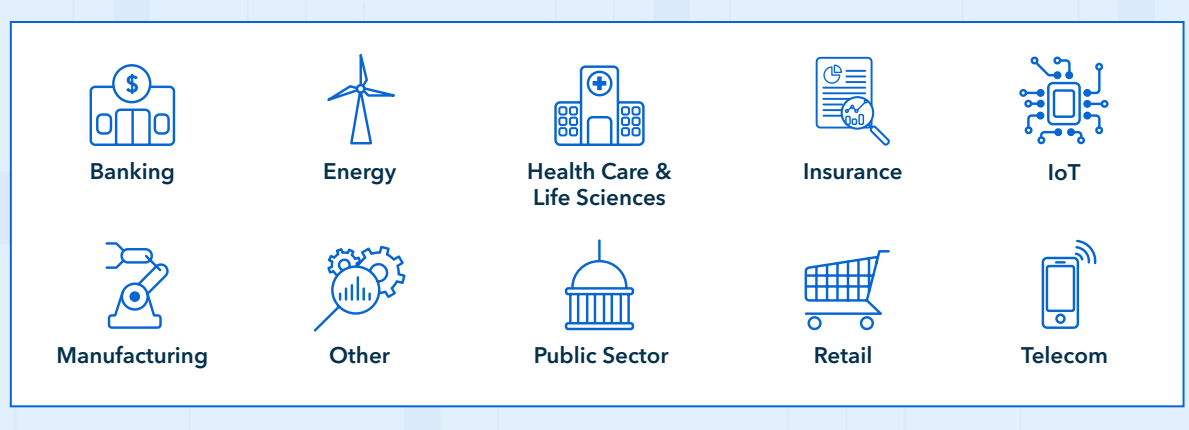

### Why should you join #SASHackathon?

Bringing innovation to the marketplace and society. That's what this hackathon is all about. And, we believe that curiosity and ideas need to be nurtured. This hackathon is more than a competition. It's unique because it's not a one-time event. It's a sprint within a marathon − that spans several months. Plus it's all digital.

#### Collaborate with fellow coders

— from experienced data scientists to novice technology partners and SAS experts - using SAS® and open source on Microsoft Azure.

#### Tackle a real-world challenge

a business and or sustainability issue — that is meaningful to you and your team.

#### Develop your application

for the marketplace − and you might get help from our market makers. (And earn major bragging rights!)

#### Get enablement resources

and coaching on AI, cloud environment and industries.

#### Extend your network

from local to global sharing with other professionals.

Copyright © SAS Institute Inc. All rights reserved.

**SSAS** 

sas.com/hackathon #SASHackathon